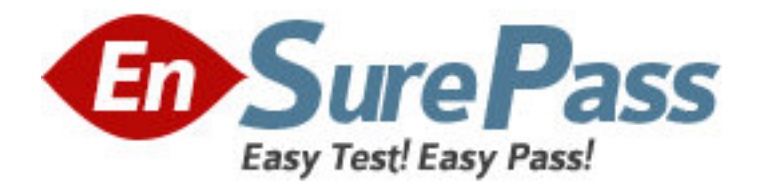

**Vendor:** EMC

## **Exam Code:** E20-515

**Exam Name:** Symmetrix Solutions Specialist Exam for Technology Architects

**Version:** DEMO

1.An SRDF failover operation has been executed during the testing phase of an implementation. What is theexpected statusof R1 and R2 devicesafter performing an SRDF failover operation?

- A. R1 and R2 Not Ready
- B. R1 Wnte Disabled; R2 Read/Wnte
- C. R1 Read/Wnte, R2 Read/Wnte
- D. R1 Read/Wnte. R2 Wnte Disabled

Answer: B

2.An SRDF failover operation on has been executed during the testing phase of an implementation.

What is the expected status of the R1 andR2devices after performing an SRDF failover operation.?

- A. R1 and R2 Not Ready
- B. R1 Write Disabled; R2 Read/Write
- C. R1 Read/Write; R2 Read/Write
- D. R1 Read/Write; R2 Write Disabled

Answer: B

3.What is a benefit of using TimeFinder/Snap?

- A. Mainframe dataset level copies
- B. Ultra high BCV availability
- C. Full volume copies for high performance and availability
- D. Extremely small recovery point objectives without the cost of full copies
- Answer: D

4.Tike to create a point-in-time copy of their data ID be used by a performance-sensitive application

The customer would like to access that point-in-time copy at 3 A M. The amount of time required to copy the data from the source to targetis60 minutes.

Which time finder/clone solution you recommend?

A. Create a clone session with the copy option at or before 2AM

B. Activate the clone session at 3 A M Create a clone session with the.nocopy option at or before 2 AM.

C. Create a clone session with the precopy option at or before 2AM activate the clone session at 3 AM.

D. Create and activate a done session with Die background copy option at 3 A M Answer: C

5.A customer would like to create a point-in-time copy of their data to be used by a performance-sensitive application. The customer would like to access that point-in-time copy at 3 A M.The amount of time required to copy the copy the data from the source to the target is 60 minutes. Which Time finder/Clone solution would you recommend?

A. Create a clone session with the copy option at or before 2 A.M. activate the clone session at 3 A.M.

B. Create a clone session with the no copy option at or before 2 A.M.

C. Create a clone session with the precopy option at or before 2 A.M. Activatethe clone session at 3 A.M.

D. Create and activate a clone session with the background copy option at 3 A.M.

Answer: C